Startfreq: 0.100000 MHz; Stopfreq: 99.003796 MHz; Stepwidth: 99.102 kHz Samples: 999; Interrupt: 0 uS

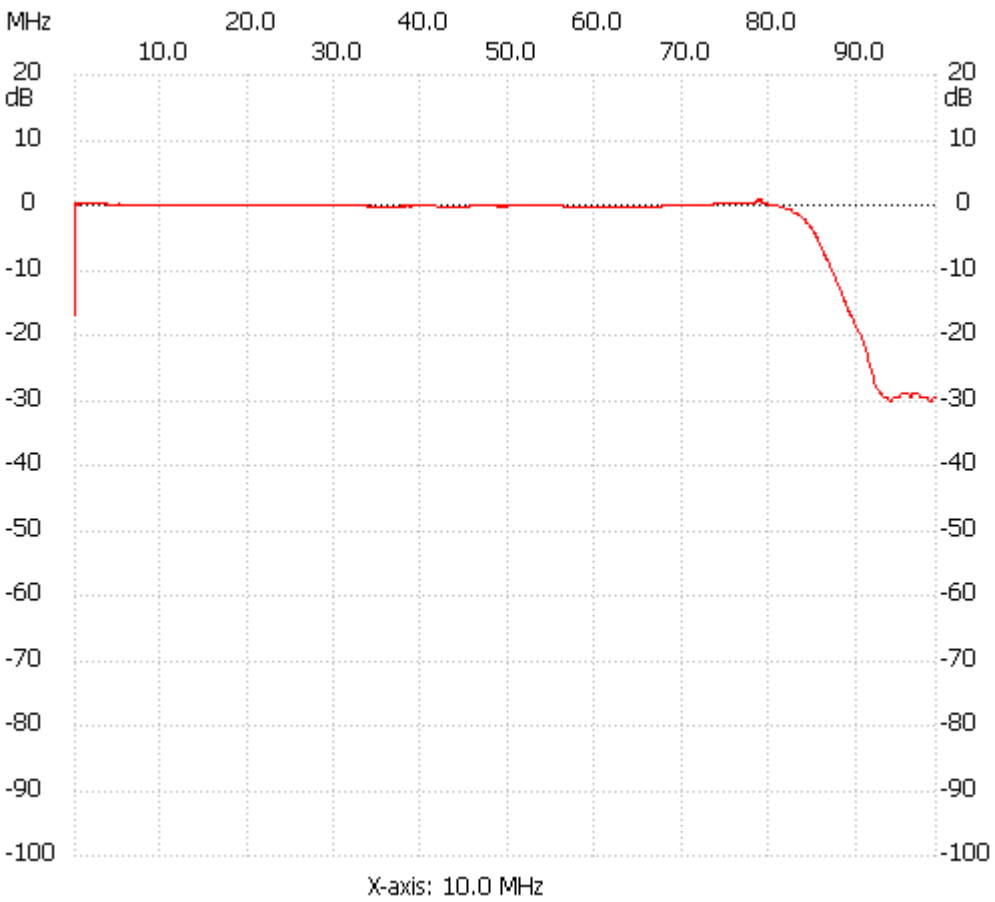

;no\_label

Channel 1 max :0.98dB 78.985192MHz min :-30.00dB 93.652288MHz ---------------------